## 情報Ⅰ

- $4 1$ Python作法1
- 4-1-5 変数
- 4-1-6 input()関数

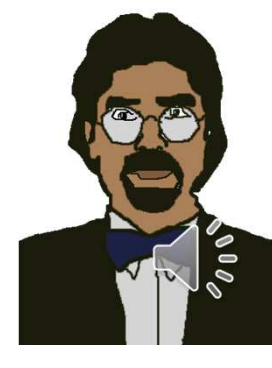

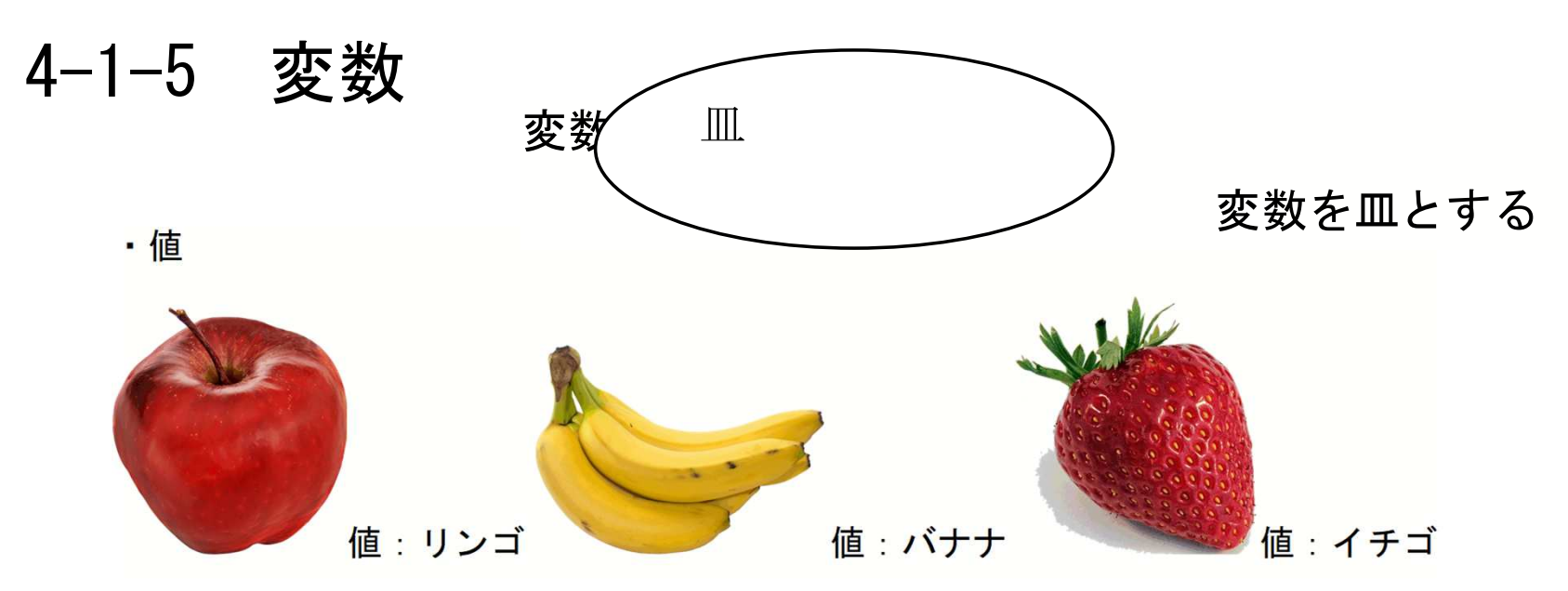

・変数に値を代入

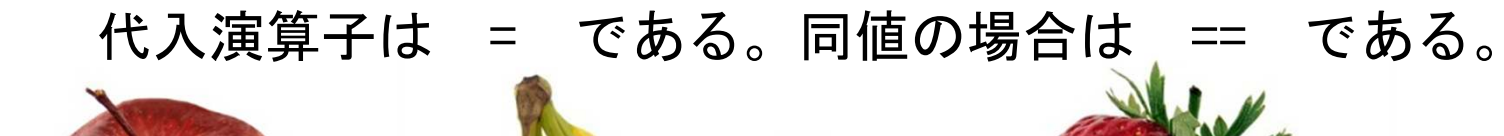

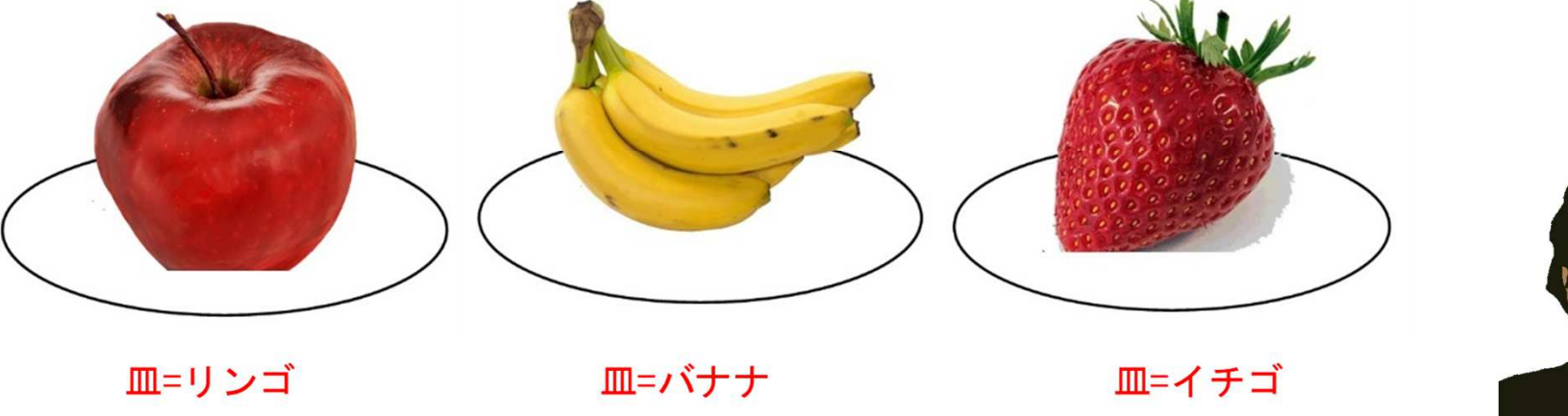

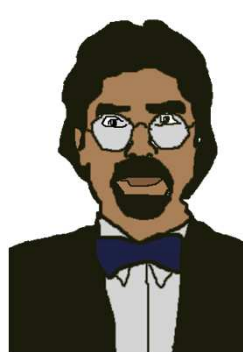

直接数式処理をさせる

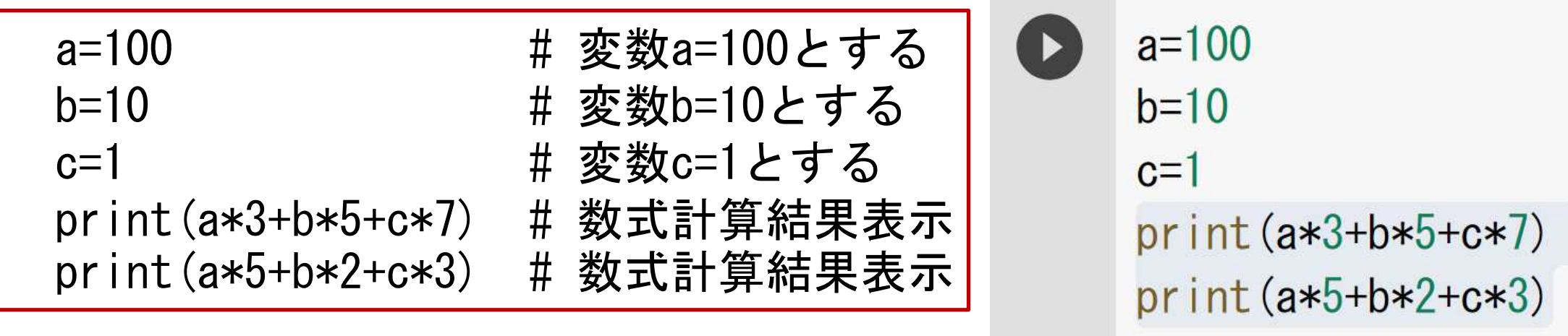

357  $\overrightarrow{L}$ 523

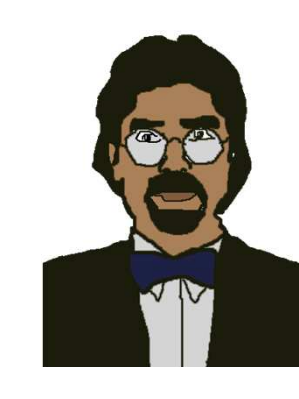

## 変数を介して数式処理をさせる

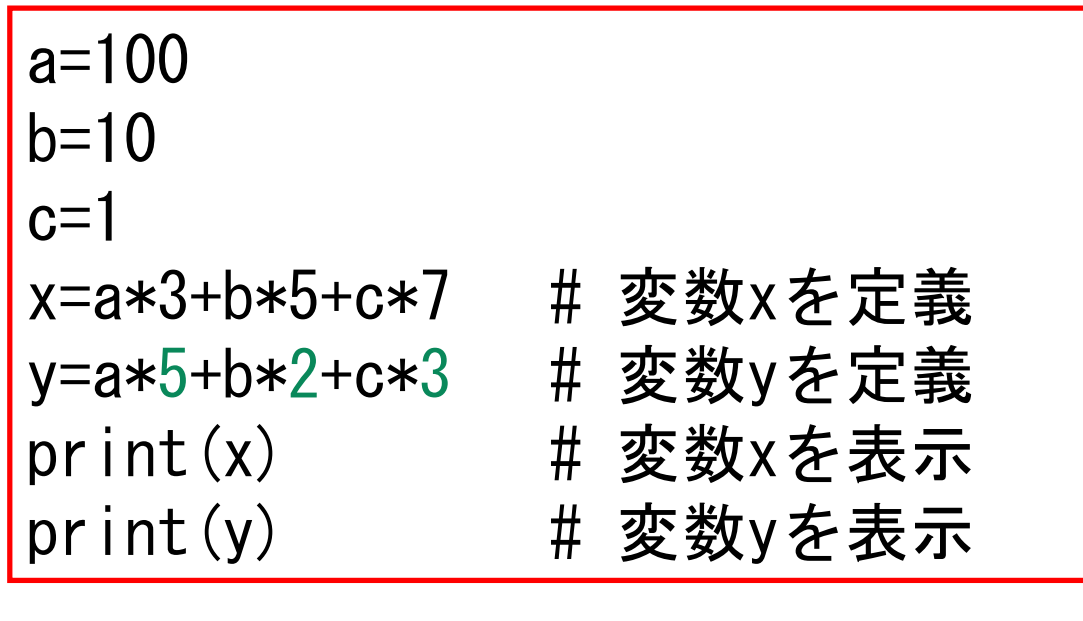

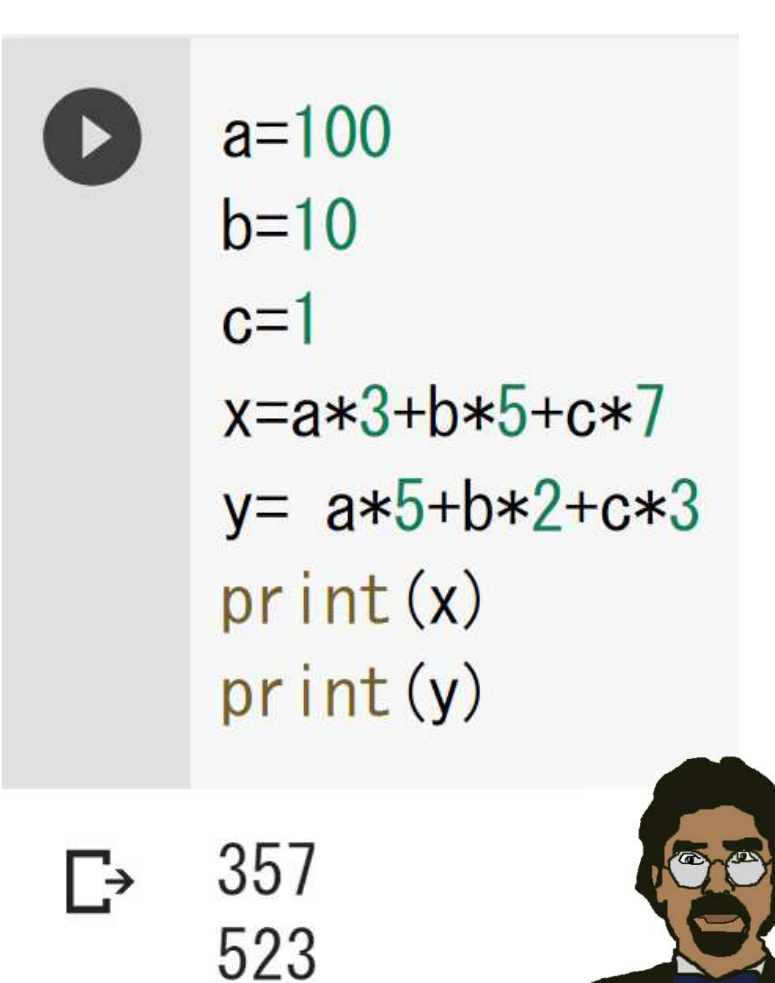

4-1-6 input()関数:キーボードを使ったデータ入力<br>input("what's vour\_name?") = # 名を問う input("what's your name?") # 名を問う<br>input("How old are you?") # 年齢を問う input("How old are you?")  $\blacksquare$ 

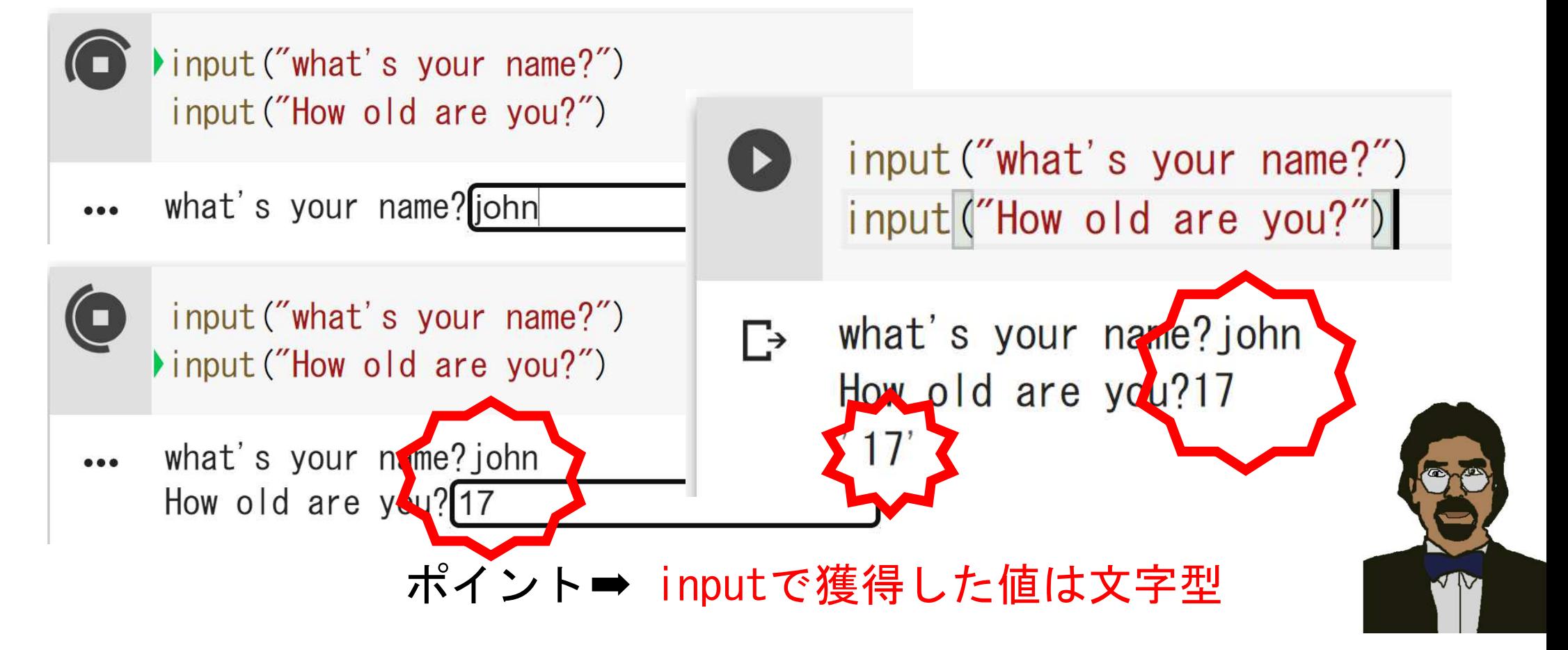

4-1-6 input()関数:キーボードを使ったデータ入力<br>・v=innut("what's your\_name?") # λ カ値を変数v。

・x=input("what's your name?") # 入力値を変数xとする print $(x)$ 

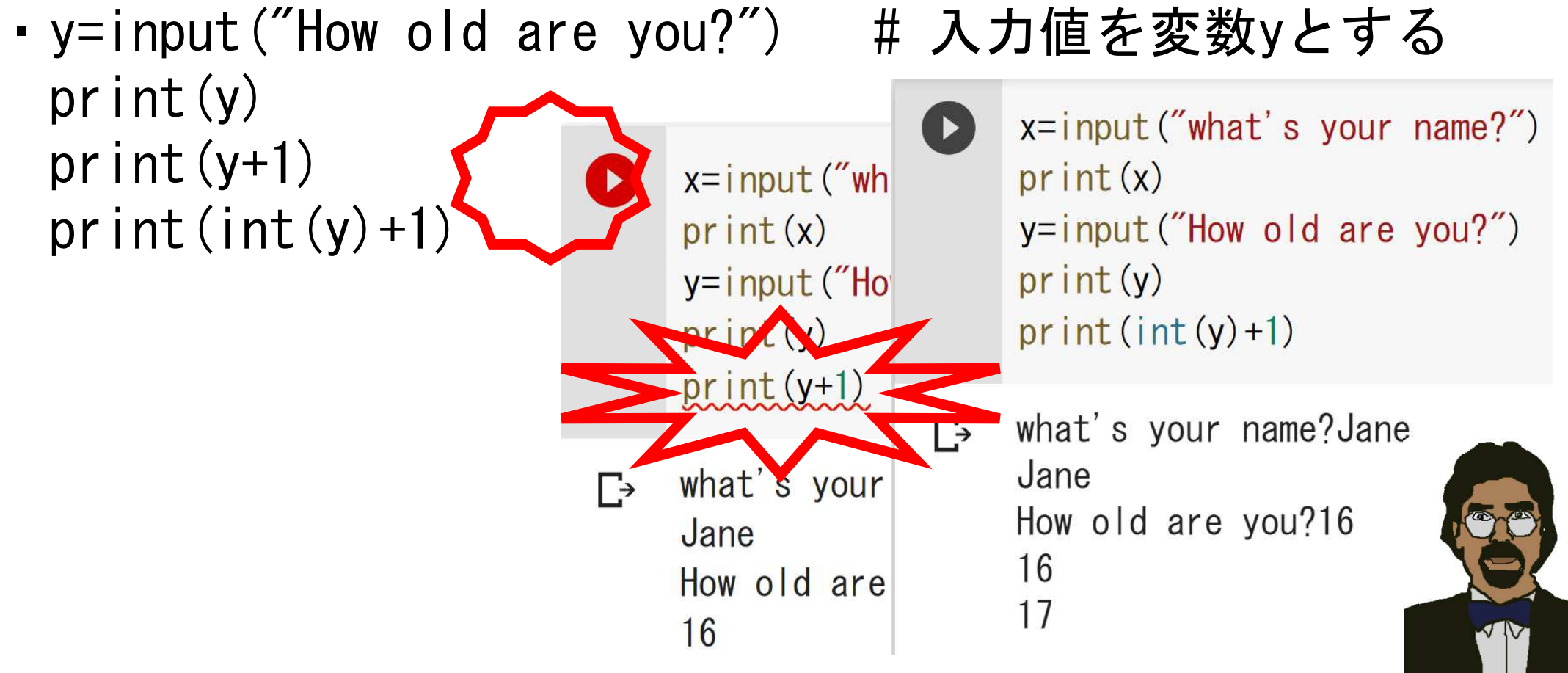

例題 本体価格を回答させて、10%税込み価格を提示するコード ・p=input('How much?') #本体価格を問う ・print('Payment is',float(p)\*1.1,'yen including tax')# 税込み価格を提示

```
p=input ('How much?')
print ('Payment is', float (p) *1.1, 'yen including tax')
How much?1200p = input('How much?)print('Payment is', float(p)*1.1,'yen including tax')
            How much?1200
            Payment is 1320.0 yen including tax
```